## **CONSTRUCTOR**

Actividad tomada de una idea del profesor José Ireno Fernández Rubio. Se trata de construir una estructura de bloques igual a la mostrada en la ventana del lado derecho de la escena.

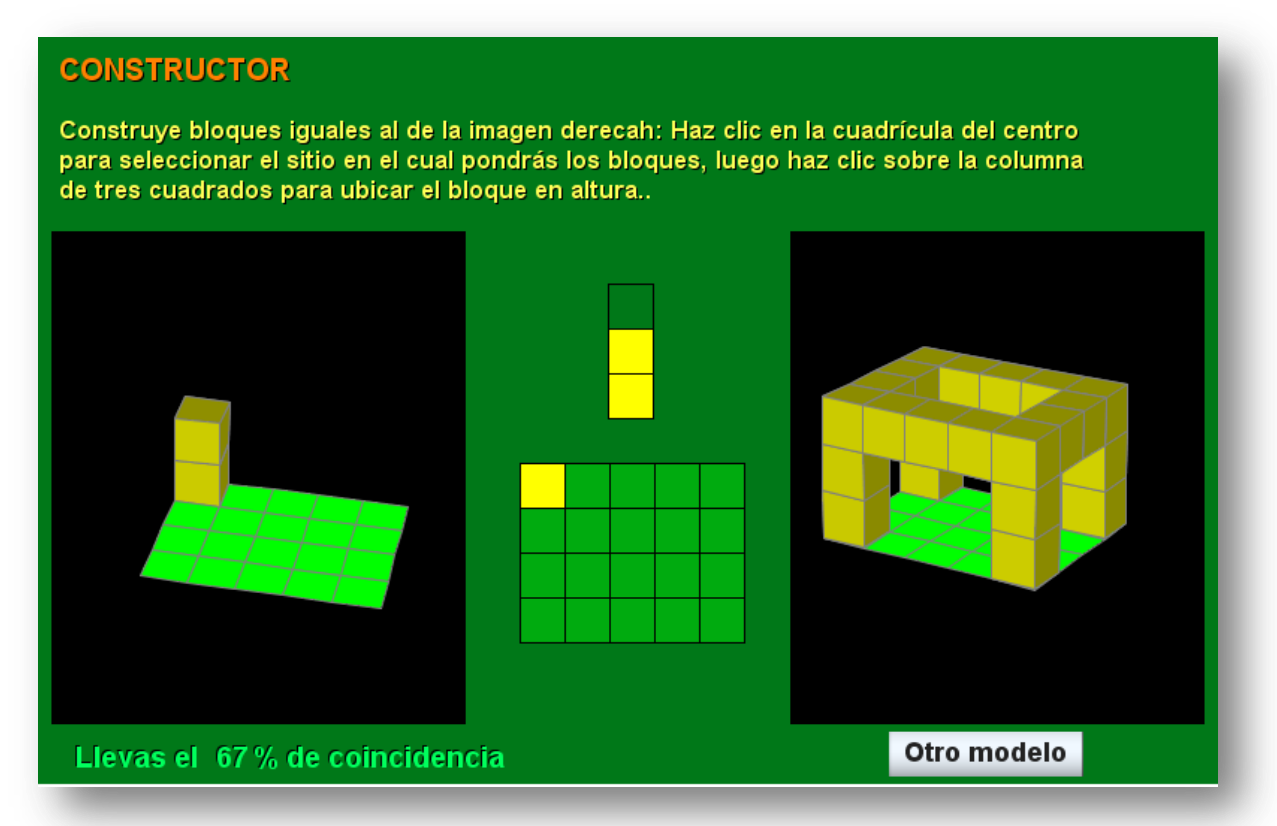

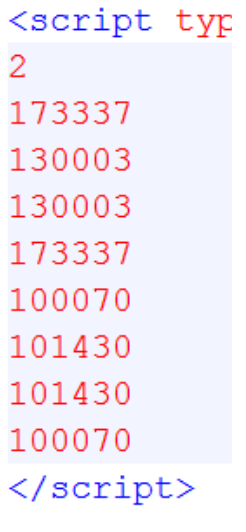

Para modificar la escena sólo se tienen que cambiar los códigos que generan los modelos de estructuras; para ello, se modifica el script codigo.txt que aparece al final del archivo index.html. Este script debe conformase así: Un número que indica el número de modelos a utilizar (2 para el ejemplo) y cuatro códigos por cada modelo, cada código es un número de seis cifras (para el primer modelo del ejemplo, los códigos son 173337, 130003, 130003 y 173337). Estos códigos se pueden obtener ejecutando el fichero **generador.html** incluido en la plantilla (ver imagen en la siguiente plantilla).